Prova del 4 febbraio 2015 Tecnologie di Sviluppo per il Web – Proff. Carlo Blundo e Mimmo Parente Anno Accademico 2014/2015 Cognome e Nome: Docente: Numero di Matricola:

## **PHP**

Scrivere lo script carica.php che preleva i dati dalla tabella modelli del database BICI e le inserisce in una tabella (si veda la figura a destra). La tabella ha le righe di colore alternato ed è contenuta in un div posizionato (si veda l'esercizio di seguito in CSS). La tabella ha esattamente i tre campi mostrati in figura, ma non si conoscono quanti elementi riga sono presenti.

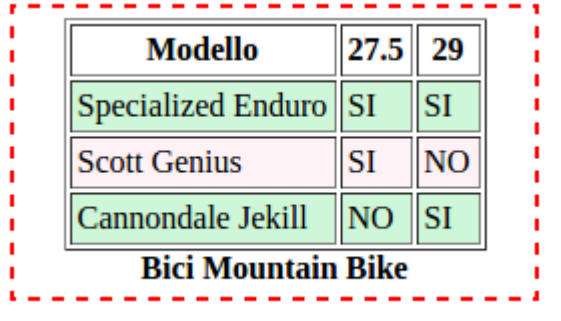

Si tenga presente che lo script può essere eseguito solo da un utente autenticato se il cookie "nome" assume il valore "pippo".

## **JAVASCRIPT**

Cliccando su di un modello di bici, devono essere mostrate in un div alla sua destra le caratteristiche della bici. Un esempio è dato nella figura seguente in cui l'utente ha cliccato sulla bici Scott Genius˝.

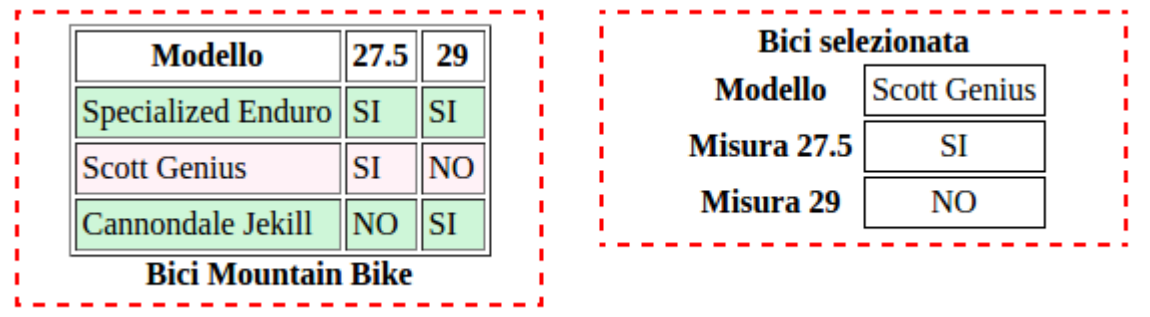

La funzionalità deve essere implementata con Javascript tenendo presente che:

- Il div a destra deve comparire al click dell'utente.
- I dati devono essere mostrati come nel div a destra.
- Il div a destra deve essere visualizzato per cinque secondi e poi deve sparire.
- Quando il div a destra è visualizzato anche se l'utente clicca su di un prodotto i dati ad esso associati non vengono mostrati (non succede niente).

## **CSS**

Scrivere le regole CSS per implementare le funzionalità descritte di seguito.

 Le righe della tabella hanno il colore di sfondo alternato. Inoltre, quando l'utente dispone il cursore su di una riga sia il colore di sfondo sia quello di primo piano della riga cambiano ed il cursore diventa una mano. Si veda come esempio la figura a destra.

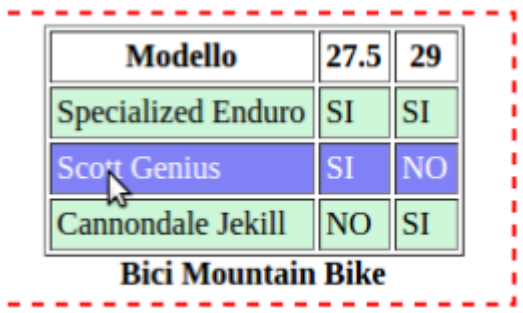

- I due div sono posizionati. Si tenga presente che, in questo esercizio, per posizionare i div non si può usare la proprietà CSS float.
- I bordi tratteggiati presenti all'interno delle figure non devono essere riprodotti. Servono solo a rappresentare i div che, opportunamente posizionati, compongono la pagina

Tecnologie di Sviluppo per il Web – Proff. Carlo Blundo e Mimmo Parente 1